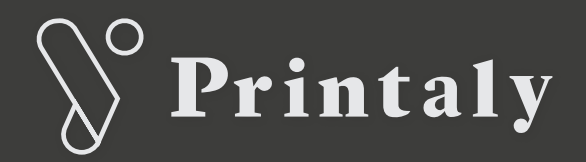

# **COME PREPARARE I FILE**

Le seguenti indicazioni ti aiuteranno a creare un file di stampa corretto. Per ulteriori dubbi puoi contattare il nostro servizio clienti tramite mail: grafica@printaly.com oppure tramite telefono: +39 0744 310006

Qualora non riuscissi a preparare un corretto file per la stampa, potrai richiedere l'aiuto del nostro reparto grafico, tramite i servizi a pagamento di correzione file per la stampa, realizzazione grafiche creative, adattamento copertine, inserimento numeri di pagina, ecc...

## **FORMATO DI ESPORTAZIONE DEL FILE**

I file per la stampa dovranno essere caricati nell'AREA INVIO FILE in formato PDF (non protetto da password), in scala 1:1. NON SARANNO ACCETTATE ALTRE TIPOLOGIE DI FORMATO.

## **FONT E COLORI**

I file devono essere realizzati in CMYK (ciano, magenta, giallo, nero) assegnando il profilo colore Fogra 39 nel caso di carte patinate, Fogra 29 nel caso di carte naturali.

Il nero dei testi e delle grafiche deve corrispondere ai valori CMYK 0, 0, 0, 100 (solo K 100%). Le immagini in RGB o con colori PANTONE saranno convertite in automatico con un profilo di separazione standard.

È necessario rasterizzare trasparenze, sfumature e ombre.

I font devono essere incorporati nel PDF (opzione includi fonts) oppure devono essere convertiti in tracciati. La misura minima del corpo carattere del testo è pari a 6 pt. Al di sotto della stessa non garantiamo la perfetta qualità di stampa. Il tratto minimo è pari a 0,25 pt.

#### **RISOLUZIONE**

La risoluzione ottimale per il file di stampa è pari a 300 dpi.

Qualora fossero presenti risoluzioni inferiori a 120 dpi il sistema automatico di controllo file chiederà una conferma da parte del cliente per poter procedere alla stampa.

#### **MARGINI E ABBONDANZE**

I file devono avere 3 mm. di abbondanza su ogni lato.

È consigliabile considerare di posizionare i testi ad almeno 1 cm di distanza dal margine ( o dalla cucitura interna nel caso di prodotti multipagina) per evitare una scarsa leggibilità del prodotto stampato.

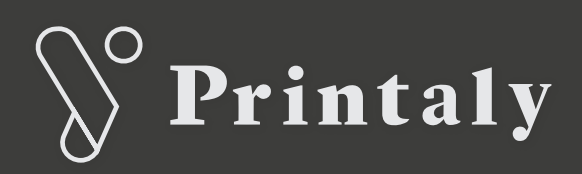

# **PRODOTTI LIBRO**

## **INTERNI DEL LIBRO**

Creare un PDF a pagine singole e in ordine di lettura.

Qualora il file presentasse un numero di pagine inferiore rispetto alle pagine indicate nell'ordine online, verranno inserite automaticamente pagine bianche a fine volume, fino al raggiungimento del numero di pagine totale (inserimento di max 8 pag. bianche). Il file che dovesse presentare una differenza superiore a 8 pag. rispetto a quanto indicato nell'ordine, verrà considerato non conforme e verrà richiesto il caricamento di un nuovo file con il numero corretto di pagine.

Qualora il formato del file pdf inviato differisse da quanto indicato nell'ordine di stampa, il formato finale del volume stampato sarà quello del file pdf, solo e soltanto se quest'ultimo risulterà inferiore di max. 1 cm per lato rispetto al formato indicato nell'ordine.

## **COPERTINA**

Creare un PDF unico contenente: 4° di copertina + dorso\* + 1° di copertina + abbondanze (0.5 cm su ogni lato) e segni di taglio.

\*La misura corretta del dorso viene calcolata automaticamente dal portale online al momento dell'ordine. Si prega di fare riferimento a tale misura per la realizzazione della copertina.

Se è stata selezionata la stampa di copertina fronte e retro, il file della copertina dovrà essere un unico pdf composto da 2 pagine:

Pagina 1: 4° di copertina + dorso + 1° di copertina + abbondanze (0.5 cm su ogni lato) e segni di taglio.

Pagina 2: 2° di copertina + dorso + 3° di copertina + abbondanze (0.5 cm su ogni lato) e segni di taglio.

## **COPERTINA CON ALETTE**

Nel caso in cui la copertina prevedesse l'inserimento di alette, esse dovranno essere di misura minima 7cm. É inoltre necessario aggiungere 2mm alla misura di base della 1° e della 4° di copertina, come abbondanza per la piega dell'aletta.

attenzione: non tutti i prodotti hanno un template, a causa della loro complessità, o per altre variabili che rendono un template inutilizzabile, ma questo verrà indicato dopo aver cliccato sulle istruzioni e template nella pagina prodotto.